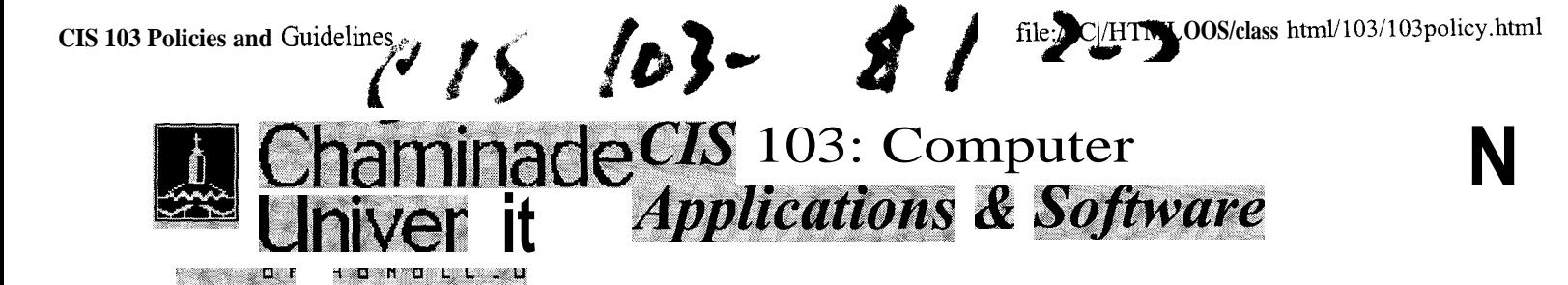

- Requirements
- . Grading
- . bests
- . Projects
- . Acad. Honest v
- . Attendance
- . **Dome fa <sup>~</sup> , <sup>e</sup>**

Through a combination of lectures, lab activities, and project assignments, this course will cover a set of basic applications software on the personal computer. The set will include the following windows-based applications: a) Web browser; b) e-mail; c) word processing; d) spreadsheet; e) database management; and f) presentation graphics. An overview of Windows 95 will precede the introduction of these packages.

## **Course Objectives**

**Course Description**

The course is intended to help students to:

- . Become familiar with the World Wide Web as a source of information
- . Be able to use electronic mail on regular basis
- . Use a word processor system for creating, editing, and printing letters, reports, and other forms of documents
- . Use an electronic spreadsheet to produce simple accounting and other computational style tables and create graphs based on such data
- . Use a database management system to create, edit, move, s merge, and select data records and produce formatted reports
- . Use a presentation graphics package to create electronic slides as aids for formal presentations

## **Text Bo** k

*Exploring Microsoft Office 97 Professional Vol. 1,* by Robert Grauer and Maryanne Baker. Prentice Hall, 1998

(Back to Top]

## **Requirements**

CIS 103 is a "hands-on" course. Most of your learning will come through doing lab exercises and projects. Lectures and demonstrations are designed to help you in completing your work. You are responsible for the readings that accompany each exercise. Lab exercises are due at the end of each session. Projects should be turned in at the beginning of the class on due dates. However, they will be accepted until 3 p.m. without penalty. The following elements will be considered in calculating the semester grade. Refer the the section on Gradin for more details.

- **.** Lab exercises
- . Projects

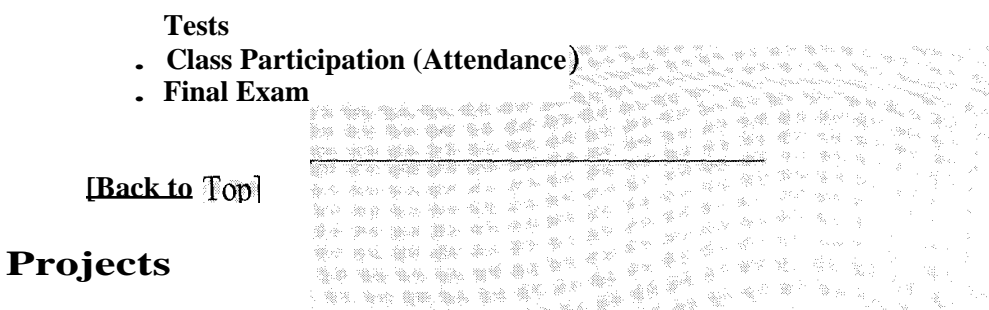

**In additon to Lab Exercises, there will be** *Project Assignments,* **which involve less specific instructions and more research on your part. They will be graded on the quality of work and evidence of care that goes into their completion, in addition to their completeness. Their descriptions and due dates can be found in the Course Schedule.**

**Projects Assignments should be turned** in *at the beginning of the class* **on due dates. Any projects turned in after the deadline is considered one day late and counts the same as if they were turned in the next day. Assignments which are late by more than three** *calendar* **days will not receive a regular credit; however, a minimum credit will be given to assignments which are late by more than three days, to distinguish them from those that were never submitted.)**

**[Back to Top]**

#### **Lab Exercises**

**All classes will be held in the computer lab. The time in the lab will be used for lecture, demonstrations, tests, and exercises. Each day, you are expected to complete at least one lab exercise, as indicated in the Course Schedule ( 10301 , or 10302). You are expected to spend a certain amount of time outside the class to complete your assignments. Assignments for each lab session are indicated in the Course Schedule. They are due at the end of each class. Late assignments will be accepted with penalties, but no regular credit will be given to those which are late by three days or more. Be sure to identify your submissions, as described in the following paragraph.**

*All lab assignments should be identified with the following information at the top left corner of your papers. Credits for your submissions will not be guaranteed without this information. Papers missing this information will not receive a* **full** *credit.*

- *.* Name: *Mary Martin*
- *.* **Class:** CS 103-01
- . Lab No.: No. 1 *(Exc. A & B)*
- *.* **Date Due: 1/20/00(as indicated in the course schedule, and not the date submitted)**

**Each Lab assignment, when it consists of multiple pages, should be bound together, either by staple or by paper clip.**

**[Back to Top]**

## **Submitting One's Own Work**

**Each student is expected to complete his or her own assignments. Although modern work environments require extensive teamwork, one of the main goals in this class is that each student learn the basic skills in computer useage through individual practicing. You must distinguish between consulting your friends and discussing problems with them from copying other people's work. The penalty for copying in tests, lab exercises, and project assignments is, for the first offense, a grade of F for all parties involved; for the. second offense, an F for the course.**

### **Attendance**

**Regular class attendance is important for several reasons. First, you are responsible for all materials discussed in the class. Second, you should use the assigned lab time as effectively as you can, while a direct help from the instructor is available. Third, coming to class regularly is a good motivation for practicing with software packages, even if you are learning them mostly by yourself. University regulations limit the number of cuts a Freshman may take. Attendance will be taken at all class sessions. (See the next section for attendance scores.) Make-up tests will be considered, with prior arrangements, only for excused absences because of serious reasons. Be sure to inform the instructor when you foresee that you must miss a test. A missed test due to an unexcused absence receives a grade of 0.**

**[Back to Top]**

### **Tests**

**There are four tests scheduled for the term, in addition to the final exam. The most of these test will be of on-line format, and the problems will be similar to the exercises and projects. Their dates are indicated in the Course Schedule ( 10301 or <sup>1</sup> 0302).. (The format for the final exam will be announced later in the terns.) In general, there will be no make-up tests. Special cases will be considered when there are valid reasons, but arrangements must be made** *before* **the scheduled test dates.**

**[Back to Top]**

## **Grading**

**The semester grade will be based on the following elements of your course responsibilities: (Test points may vary.)**

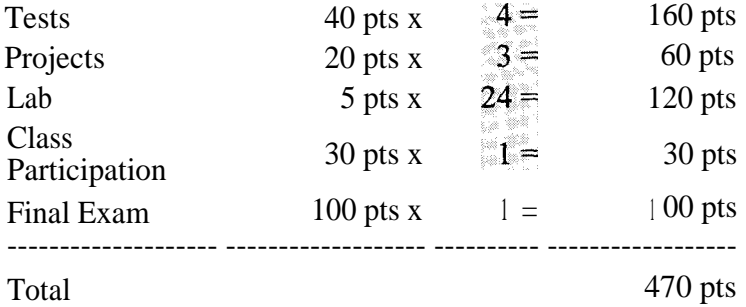

The following guidelines will be used in determining the final grades. 90; B:  $> = 80$ ; C:  $> = 70$ ; D:  $> = 60$ ; F: < 60

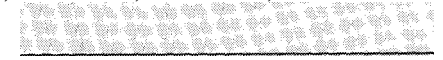

[Back to Top]

## **Office Hours**

For "quick" questions the email is the simplest way to contact me. Feel free to drop in at my office during office hours or to set up an appointments outside those hours. (I am around my office usually in the afternoon.)

[Back to Top]

# **CIS 103-01 Schedule**

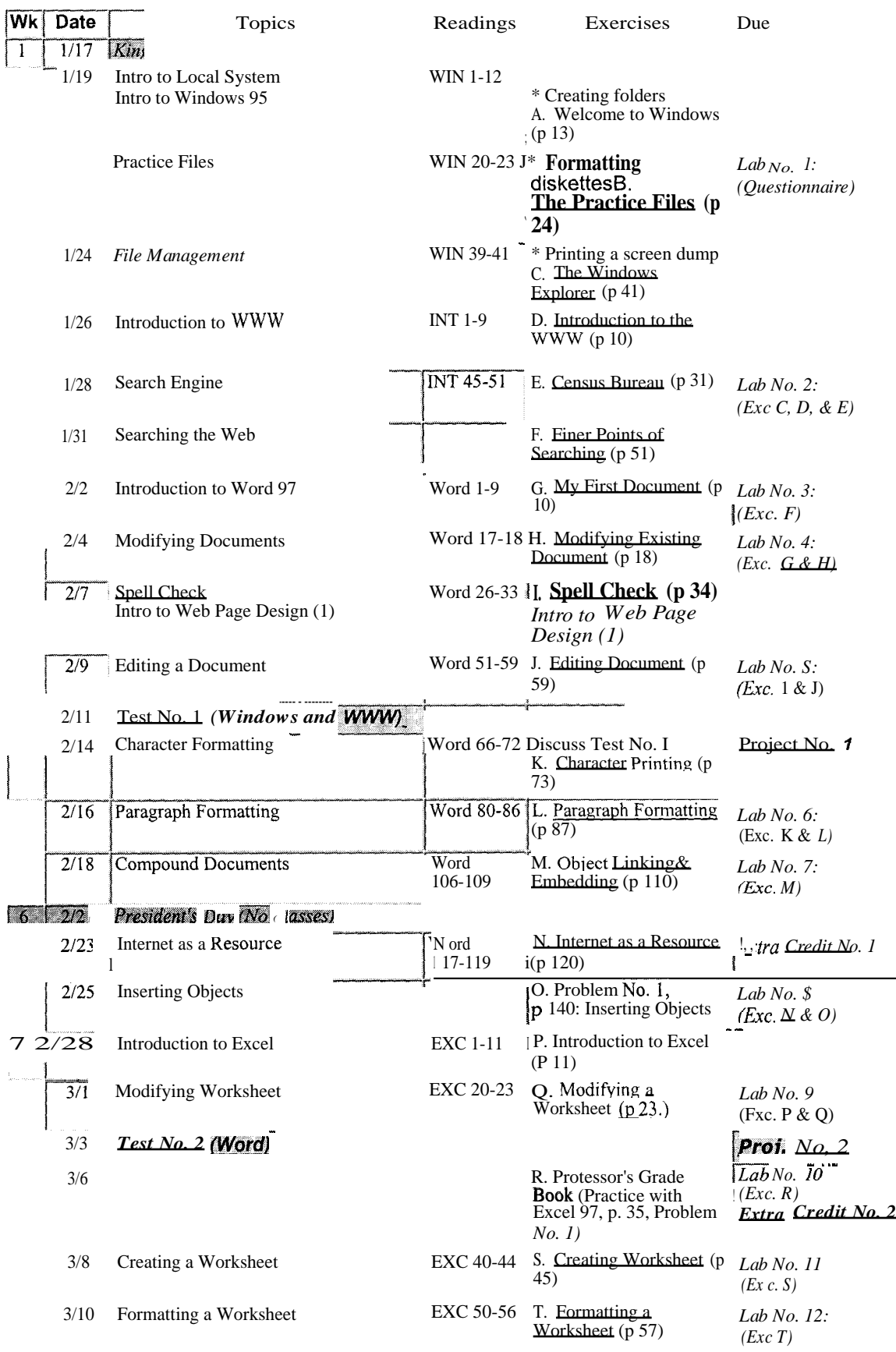

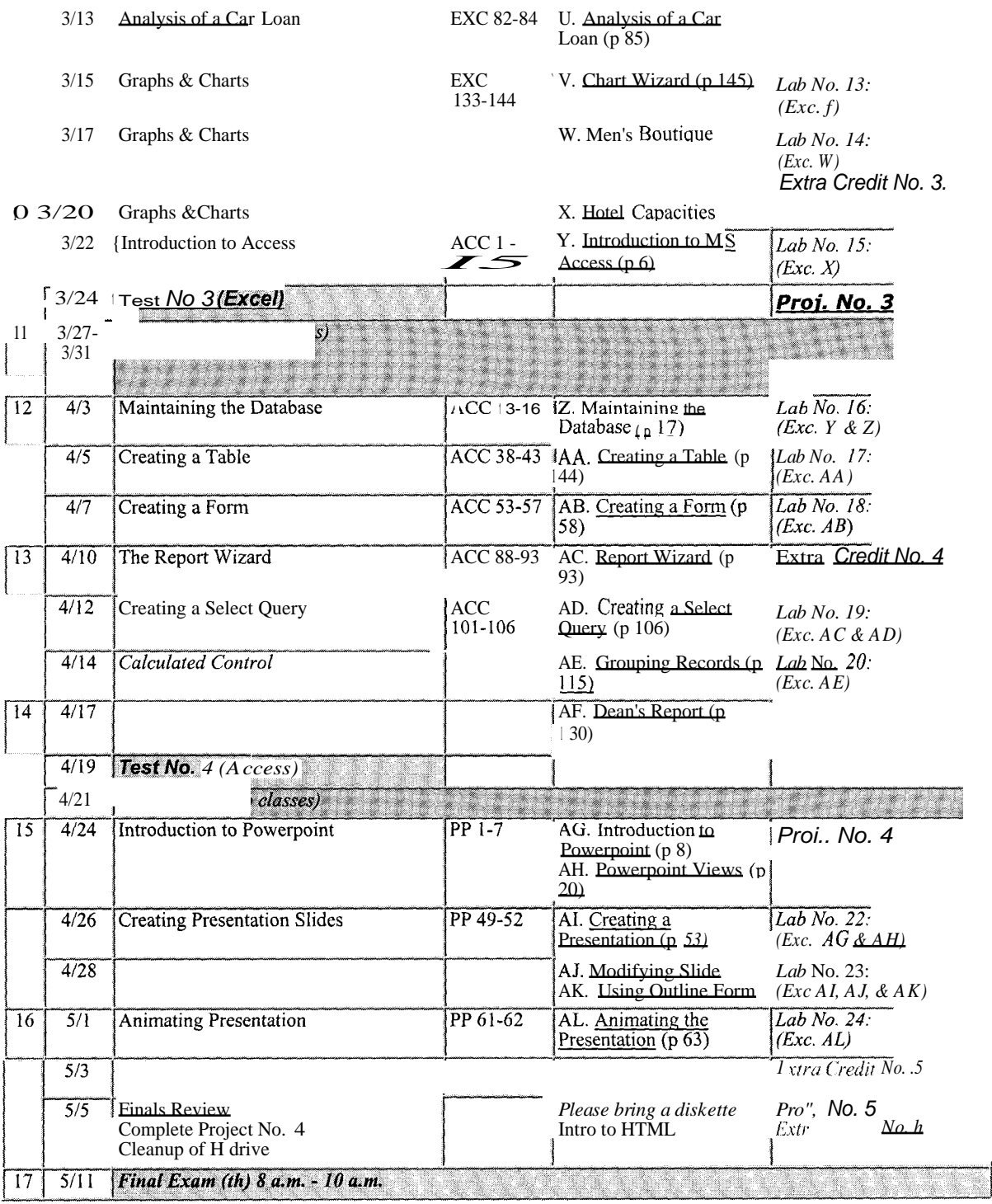

# **CIS 103-02 Schedule**

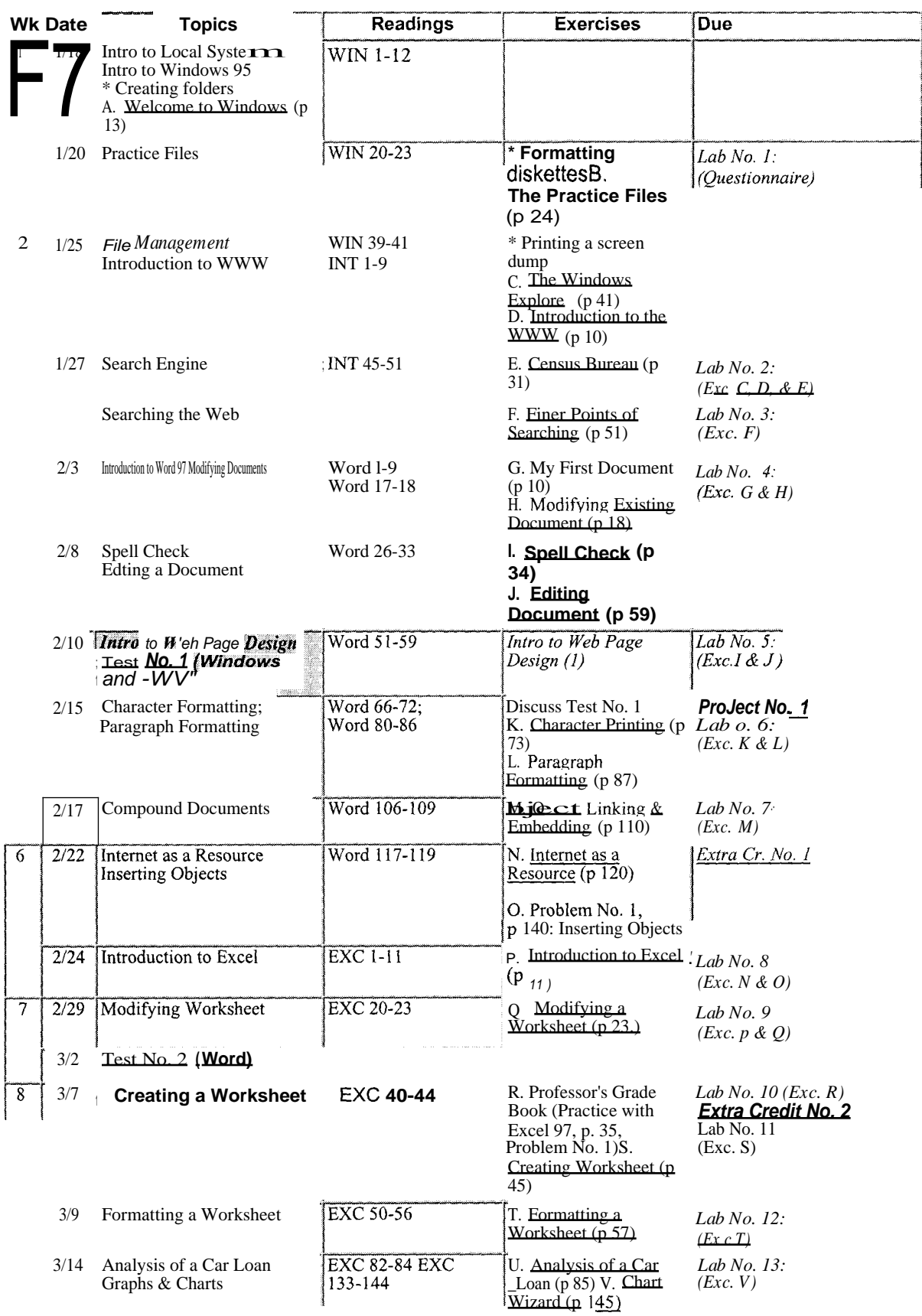

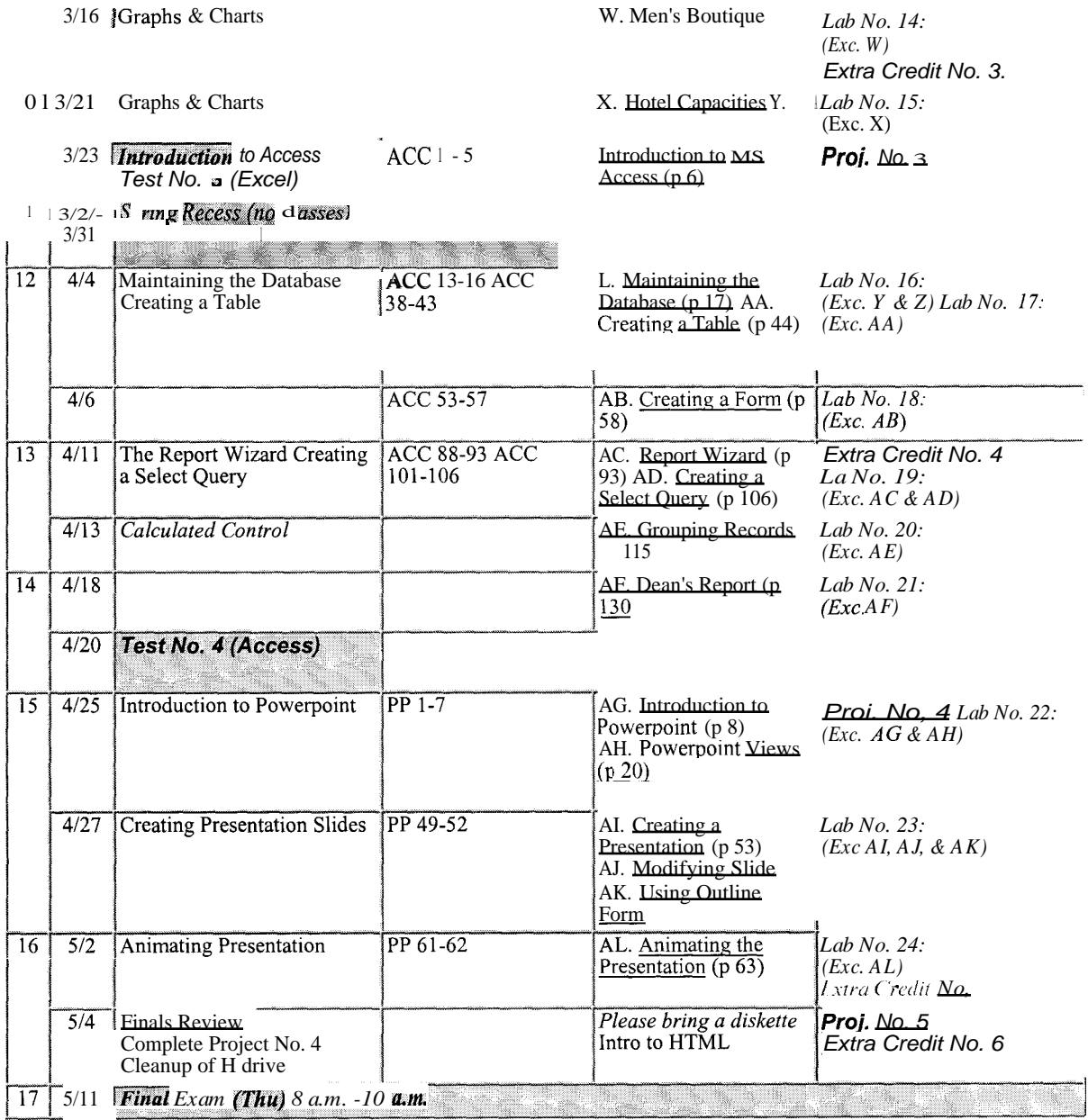

#### Office Hours (2000 SpringTerm) Robert Maruyama, S.M.

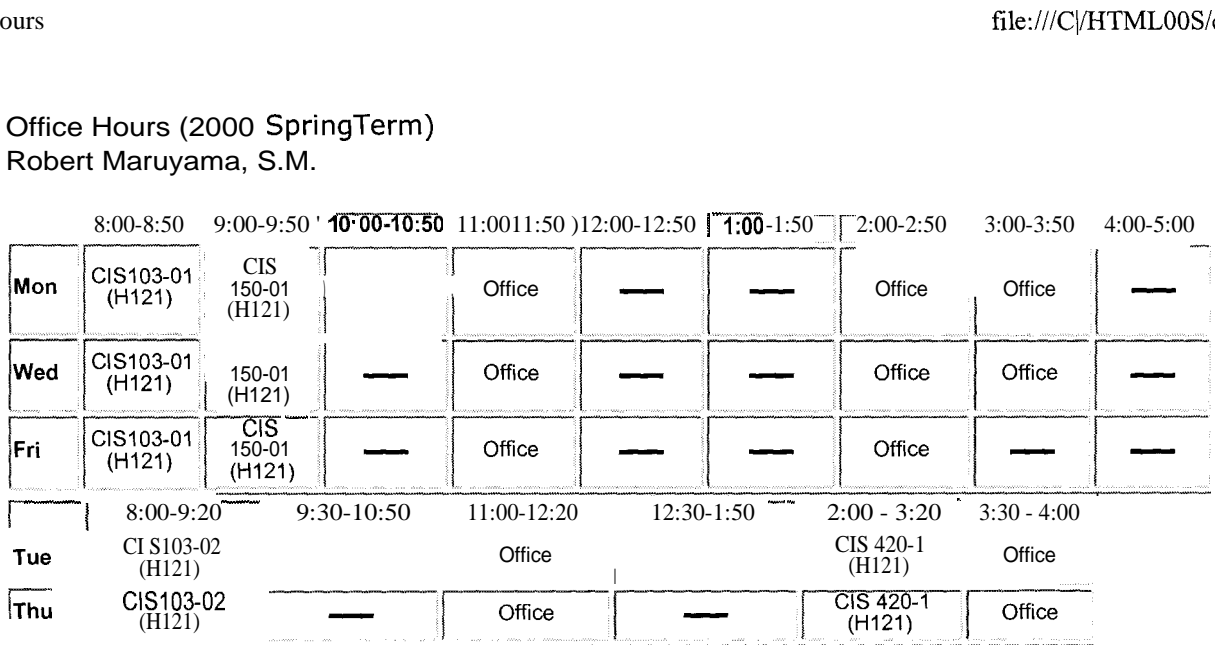

Other times can be arranged by appointment. [Email:](mailto:rmaru) [rmaru](mailto:rmaru)yam @chaminade.edu